# **LAMPIRAN**

## **1. Hasil Perhitungan BPM terhadap Modul TA dengan Doppler**

## **a. Hasil Perhitungan BPM pada Setting 60 BPM**

## **Nilai Rata-rata Pada Display Modul TA:**

$$
\overline{X} = \frac{58 + 60 + 58 + 60 + 58 + 58 + 58 + 58 + 58 + 58 + 58}{10}
$$
  

$$
\overline{X} = \frac{584}{10} = 58.4
$$

#### **Nilai Rata-rata Pada Pembanding Modul:**

$$
\overline{X} = \frac{60 + 60 + 60 + 60 + 60 + 60 + 60 + 60 + 60 + 60}{10}
$$

$$
\overline{X} = \frac{600}{10} = 60
$$

**Erorr (%):** 

$$
\% = \frac{60 - 58.4}{60} \times 100\% = 0.027 \%
$$

## **Simpangan :**

Simpangan =  $60 - 58,4 = 1,6$ 

#### **Standar Deviasi (SD)**

$$
SD = \sqrt{\frac{(58 - 58,4)^2 + (60 - 58,4)^2 + (58 - 58,4)^2 + (60 - 58,4)^2 + (58 - 58,4)^2 + (10 - 1)^2}{10 - 1}}
$$

$$
SD = \sqrt{\frac{(58 - 58,4)^2 + (58 - 58,4)^2 + (58 - 58,4)^2 + (58 - 58,4)^2 + (58 - 58,4)^2 + (10 - 1)^2}{10 - 1}}
$$

$$
SD = \sqrt{\frac{6.4}{10 - 1}} = 0.8432740427
$$

### **Ua (Ketidakpastian):**

$$
Ua = \frac{0.84327404}{\sqrt{10}} = 0.2666666667
$$

### **b. Hasil Perhitungan BPM pada Setting 90 BPM**

#### **Nilai Rata-rata Pada Display Modul TA:**

$$
\overline{X} = \frac{87 + 87 + 87 + 87 + 87 + 86 + 87 + 87 + 87 + 87}{10}
$$

$$
\overline{X} = \frac{869}{10} = 86.9
$$

#### **Nilai Rata-rata Pada Pembanding Modul:**

 = 89 +89 + 89 +89 + 89 + 89+ 89 + 89 +89 + 89 10 X = 890 <sup>10</sup> <sup>=</sup> <sup>89</sup>

**Erorr (%):** 

$$
\% = \frac{90 - 86.9}{90} \times 100\% = 0.034\%
$$

#### **Simpangan :**

Simpangan =  $90 - 86,9 = 3,1$ 

#### **Standar Deviasi (SD)**

$$
SD = \sqrt{\frac{(87 - 86.9)^2 + (87 - 86.9)^2 + (87 - 86.9)^2}
$$
  

$$
SD = \sqrt{\frac{0.9}{10 - 1}} = 0.316227766
$$

#### **Ua (Ketidakpastian):**

$$
Ua = \frac{0.316227766}{\sqrt{10}} = 0.099999998
$$

## **c. Hasil Perhitungan BPM pada Setting 120 BPM**

**Nilai Rata-rata Pada Display Modul TA:**

 = 116 +116 + 116 + 116 + 117 +117 + 117 + 117 + 116+ 116 10

$$
\overline{X} = \frac{1164}{10} = 116,4
$$

## **Nilai Rata-rata Pada Pembanding Modul:**

 = 120 +120 + 120 + 120 + 120 +120 + 120 + 120 + 120+ 120 10 X = 1200 <sup>10</sup> <sup>=</sup> <sup>120</sup>

**Erorr (%):** 

$$
\% = \frac{120 - 116.4}{120} \times 100\% = 0.030\%
$$

**Simpangan :** 

Simpangan =  $120 - 116,4 = 3,6$ 

**Standar Deviasi (SD)**

$$
SD = \sqrt{\frac{(116 - 116.4)^2 + (116 - 116.4)^2 + (116 - 116.4)^2 + (116 - 116.4)^2 + (117 - 116.4)^2}{10 - 1}}
$$
  

$$
SD = \sqrt{\frac{(117 - 116.4)^2 + (117 - 116.4)^2 + (117 - 116.4)^2 + (116 - 116.4)^2 + (116 - 116.4)^2}{10 - 1}}
$$
  

$$
SD = \sqrt{\frac{2.4}{10 - 1}} = 0.5163977795
$$

**Ua (Ketidakpastian):**

$$
Ua = \frac{0.5163977795}{\sqrt{10}} = 0.1632993162
$$

## **d. Hasil Perhitungan BPM pada Setting 150 BPM**

**Nilai Rata-rata Pada Display Modul TA:**

$$
\overline{X} = \frac{145 + 145 + 145 + 145 + 146 + 145 + 146 + 145 + 146 + 145}{10}
$$

$$
\overline{X} = \frac{1453}{10} = 145,3
$$

# **Nilai Rata-rata Pada Pembanding Modul:**

 = 150 +150 + 150 + 150 + 150 +150 + 150 + 150 + 150+ 150 10

$$
\overline{X} = \frac{1500}{10} = 150
$$

**Erorr (%):** 

$$
\% = \frac{150 - 145.3}{150} \times 100\% = 0.031\%
$$

#### **Simpangan :**

 $\overline{1}$ 

Simpangan =  $150 - 145,3 = 4,7$ 

## **Standar Deviasi (SD)**

$$
SD = \sqrt{\frac{(145 - 145,3)^2 + (145 - 145,3)^2 + (145 - 145,3)^2 + (145 - 145,3)^2 + (146 - 145,3)^2}{10 - 1}}
$$
  
\n
$$
SD = \sqrt{\frac{(145 - 145,3)^2 + (146 - 145,3)^2 + (145 - 145,3)^2 + (146 - 145,3)^2 + (145 - 145,3)^2}{10 - 1}}
$$
  
\n
$$
SD = \sqrt{\frac{2,1}{10 - 1}} = 0.4830458915
$$

### **Ua (Ketidakpastian):**

$$
Ua = \frac{0.4830458915}{\sqrt{10}} = 0.1528831327
$$

# **e. Hasil Perhitungan BPM pada Setting 180 BPM**

**Nilai Rata-rata Pada Display Modul TA:**

$$
\overline{X} = \frac{174 + 174 + 174 + 174 + 174 + 175 + 175 + 175 + 175 + 175}{10}
$$
  

$$
\overline{X} = \frac{1745}{1745}
$$

$$
\overline{X} = \frac{1/45}{10} = 174.5
$$

#### **Nilai Rata-rata Pada Pembanding Modul:**

 = 180 +180 + 180 + 180 + 180 +180 + 180 + 180 + 180+ 180 10 X = 1800 10 = 180

### **Erorr (%):**

$$
\% = \frac{180 - 174.5}{180} \times 100\% = 0.031\%
$$

#### **Simpangan :**

 $\mathbf{r}$ 

Simpangan =  $180 - 174,5 = 5,5$ 

#### **Standar Deviasi (SD)**

$$
SD = \sqrt{\frac{(174 - 174.5)^2 + (174 - 174.5)^2 + (174 - 174.5)^2 + (174 - 174.5)^2 + (174 - 174.5)^2}{10 - 1}}
$$
  
\n
$$
SD = \sqrt{\frac{(175 - 174.5)^2 + (175 - 174.5)^2 + (175 - 174.5)^2 + (175 - 174.5)^2 + (175 - 174.5)^2}{10 - 1}}
$$
  
\n
$$
SD = \sqrt{\frac{2.5}{10 - 1}} = 0.5270462767
$$

**Ua (Ketidakpastian):**

$$
Ua = \frac{0.5270462767}{\sqrt{10}} = 0.16666666667
$$

# **f. Hasil Perhitungan BPM pada Setting 210 BPM**

**Nilai Rata-rata Pada Display Modul TA:**

 = 206 +206 + 206 + 206 + 206 +206 + 206 + 206 + 206+ 206 10 X = 2060 <sup>10</sup> <sup>=</sup> <sup>206</sup>

#### **Nilai Rata-rata Pada Pembanding Modul:**

 = 210 +210 + 210 + 1210 + 210 +210 + 210 + 210 + 210 +210 10 X = 2100 <sup>10</sup> <sup>=</sup> <sup>210</sup>

**Erorr (%):** 

$$
\% = \frac{210 - 206}{210} \times 100\% = 0,019\%
$$

**Simpangan :** 

Simpangan =  $210 - 206 = 4$ 

#### **Standar Deviasi (SD)**

SD  
\n
$$
= \sqrt{\frac{(206 - 206)^2 + (206 - 206)^2 + (206 - 206)^2 + (206 - 206)^2 + (206 - 206)^2 + (206 - 206)^2 + (206 - 206)^2 + (206 - 206)^2 + (206 - 206)^2 + (206 - 206)^2 + (206 - 206)^2 + (206 - 206)^2 + (206 - 206)^2 + (206 - 206)^2 + (206 - 206)^2 + (206 - 206)^2 + (206 - 206)^2}
$$
\n
$$
SD = \sqrt{\frac{0}{10 - 1}} = 0
$$

**Ua (Ketidakpastian):**

$$
Ua = \frac{0}{\sqrt{10}} = 0
$$

### **g. Hasil Perhitungan BPM pada Setting 240 BPM**

## **Nilai Rata-rata Pada Display Modul TA:**

 = 240 +240 + 240 + 240 + 240 +240 + 240 + 240 + 240+ 240 10 X = 2400 <sup>10</sup> <sup>=</sup> <sup>240</sup>

## **Nilai Rata-rata Pada Pembanding Modul:**

 = 240 +240 + 240 + 240 + 240 +240 + 240 + 240 + 240+ 240 10

$$
\overline{X} = \frac{2400}{10} = 240
$$

**Erorr (%):** 

$$
\% = \frac{240 - 240}{240} \times 100\% = 0\%
$$

### **Simpangan :**

Simpangan =  $240 - 240 = 0$ 

#### **Standar Deviasi (SD)**

SD  
\n
$$
= \sqrt{\frac{(240 - 240)^2 + (240 - 240)^2 + (240 - 240)^2 + (240 - 240)^2 + (240 - 240)^2}{10 - 1}}
$$
\nSD  
\n
$$
= \sqrt{\frac{(240 - 240)^2 + (240 - 240)^2 + (240 - 240)^2 + (240 - 240)^2 + (240 - 240)^2}{10 - 1}}
$$
\nSD =  $\sqrt{\frac{0}{10 - 1}} = 0$ 

**Ua (Ketidakpastian):**

$$
Ua = \frac{0}{\sqrt{10}} = 0
$$

```
#include <mega8.h>
#include <delay.h>
#include <stdlib.h>
#include <alcd.h>
int bpm;
  unsigned char temp [5];
  int a;
  Timer1 overflow interrupt service routine
  interrupt [TIM1_OVF] void timer1_ovf_isr(void)
  {
  // Reinitialize Timer1 value
  TCNT1H=0xBDC >> 8;
  TCNT1L=0xBDC & 0xff;
  // Place your code here
  }
  // Declare your global variables here
  void setbpm()
  { 
      lcd qotoxy(0,0);lcd putsf("SETTING BPM");
      itoa (bpm, temp);
      lcd qotoxy(0,1);lcd puts(temp);
  }
  void start()
   {
      lcd clear();
      lcd qotoxy(0,0);lcd putsf("BPM");
      itoa (bpm, temp);
      lcd gotoxy(4,0);lcd puts (temp);
      lcd qotoxy(0,1);lcd putsf("Proses");
  }
  void main(void)
   {
  bpm=60;
  // Declare your local variables here
```

```
// Input/Output Ports initialization
// Port B initialization
// Func7=In Func6=In Func5=In Func4=In Func3=In 
Func2=In Func1=In Func0=In 
// State7=T State6=T State5=T State4=T State3=P 
State2=P State1=P State0=T 
PORTB=0x0E;
DDRB=0x00;
// Port C initialization
// Func6=In Func5=In Func4=In Func3=In Func2=In 
Func1=In Func0=In 
// State6=T State5=T State4=T State3=T State2=T 
State1=T State0=T 
PORTC=0x00;
DDRC=0x00;
// Port D initialization
// Func7=Out Func6=Out Func5=Out Func4=Out 
Func3=Out Func2=Out Func1=Out Func0=Out 
// State7=0 State6=0 State5=0 State4=0 State3=0 
State2=0 State1=0 State0=0 
PORTD=0x00;
DDRD=0xFF;
// Timer/Counter 0 initialization
// Clock source: System Clock
// Clock value: Timer 0 Stopped
TCCR0=0x00;
TCNT0=0x00;
// Timer/Counter 1 initialization
// Clock source: System Clock
// Clock value: 62,500 kHz
// Mode: Normal top=0xFFFF
// OC1A output: Discon.
// OC1B output: Discon.
// Noise Canceler: Off
// Input Capture on Falling Edge
// Timer1 Overflow Interrupt: On
// Input Capture Interrupt: Off
// Compare A Match Interrupt: Off
// Compare B Match Interrupt: Off
TCCR1A=0x00;
TCCR1B=0x04;
```
63

```
TCNT1H=0x0B;
TCNT1L=0xDC;
ICR1H=0x00;
ICR1L=0x00;
OCR1AH=0x00;
OCR1AL=0x00;
OCR1BH=0x00;
OCR1BL=0x00;
// Timer/Counter 2 initialization
// Clock source: System Clock
// Clock value: Timer2 Stopped
// Mode: Normal top=0xFF
// OC2 output: Disconnected
ASSR=0x00;
TCCR2=0x00;TCNT2=0x00;OCR2=0x00;// External Interrupt(s) initialization
// INT0: Off
// INT1: Off
MCUCR=0x00;
// Timer(s)/Counter(s) Interrupt(s) 
initialization
TIMSK=0x04;
// USART initialization
// USART disabled
UCSRB=0x00;
// Analog Comparator initialization
// Analog Comparator: Off
// Analog Comparator Input Capture by 
Timer/Counter 1: Off
ACSR=0x80;
SFIOR=0x00;
// ADC initialization
// ADC disabled
ADCSRA=0x00;
// SPI initialization
// SPI disabled
SPCR=0x00;
// TWI initialization
// TWI disabled
TWCR=0x00;
// Alphanumeric LCD initialization
// Connections specified in the
```

```
// Project|Configure|C 
Compiler|Libraries|Alphanumeric LCDmenu:
//RS - PORTC Bit 0
// RD - PORTB Bit 7
// EN - PORTC Bit 1
// D4 - PORTC Bit 2
// D5 - PORTC Bit 3
// D6 - PORTC Bit 4
// D7 - PORTC Bit 5
// Characters/line: 16
lcd init(16);
// Global enable interrupts
#asm("sei")
lcd gotoxy(0,0);lcd putsf("SIMULATOR BPM");
lcd qotoxy(0,1);lcd putsf("U FETAL DOPPLER");
delay_ms(100);
lcd clear();
lcd gotoxy(0,0);lcd putsf("Sari Maharani");
lcd gotoxy(0,1);lcd putsf("20153010042");
delay ms (100);
lcd clear();
bpm=0; 
while (1)
     {
satu: 
   while(1)
   {
     setbpm();
     if (!PINB.1)
     { 
      bpm=bpm+30;
      delay ms(200);
       if (bpm>240)
         {
         lcd_clear(); 
         bpm=60;
         } 
       }
     else if(!PINB.2)
```

```
 { 
 bpm=bpm
-30;
         delay ms(200);
         lcd \operatorname{clear}();
          if (bpm<60)
         {
          bpm=240;}
          }
        if (PINB.3==0)
       {
        delay_ms(200);
        lcd clear();
         goto dua;
       }
     } }
  dua: 
      while(1)
      { 
        start(); 
       if(PINB.3==0) { 
         while(PINB.3==0){}
        delay ms(200);
        lcd clear();
         goto satu;
       }
        if(bpm==60)
       {
             PORTD.3=1;
             delay_ms(620);
             PORTD.3=0;
            delay_ms(360);
       }
        else if(bpm==90)
       {
             PORTD.3=1;
           delay ms(410); PORTD.3=0;
           delay ms(220);
       }
          else if(bpm==120)
```

```
{
        PORTD.3=1;
       delay ms(288);
        PORTD.3=0;
       delay ms(200);
   }
    else if (bpm==150)
   {
     PORTD.3=1;
       delay_ms(225);
        PORTD.3=0;
       delay_ms(170);
   }
    else if (bpm==180)
   {
        PORTD.3=1;
       delay ms(211); PORTD.3=0;
       delay_ms(115);
   }
    else if (bpm==210)
   {
        PORTD.3=1;
       delay_ms(176);
        PORTD.3=0;
       delay_ms(101);
   }
    else if (bpm==240)
   {
        PORTD.3=1;
       delay ms(140);
        PORTD.3=0;
       delay_ms(100);
   }
 }
}
```
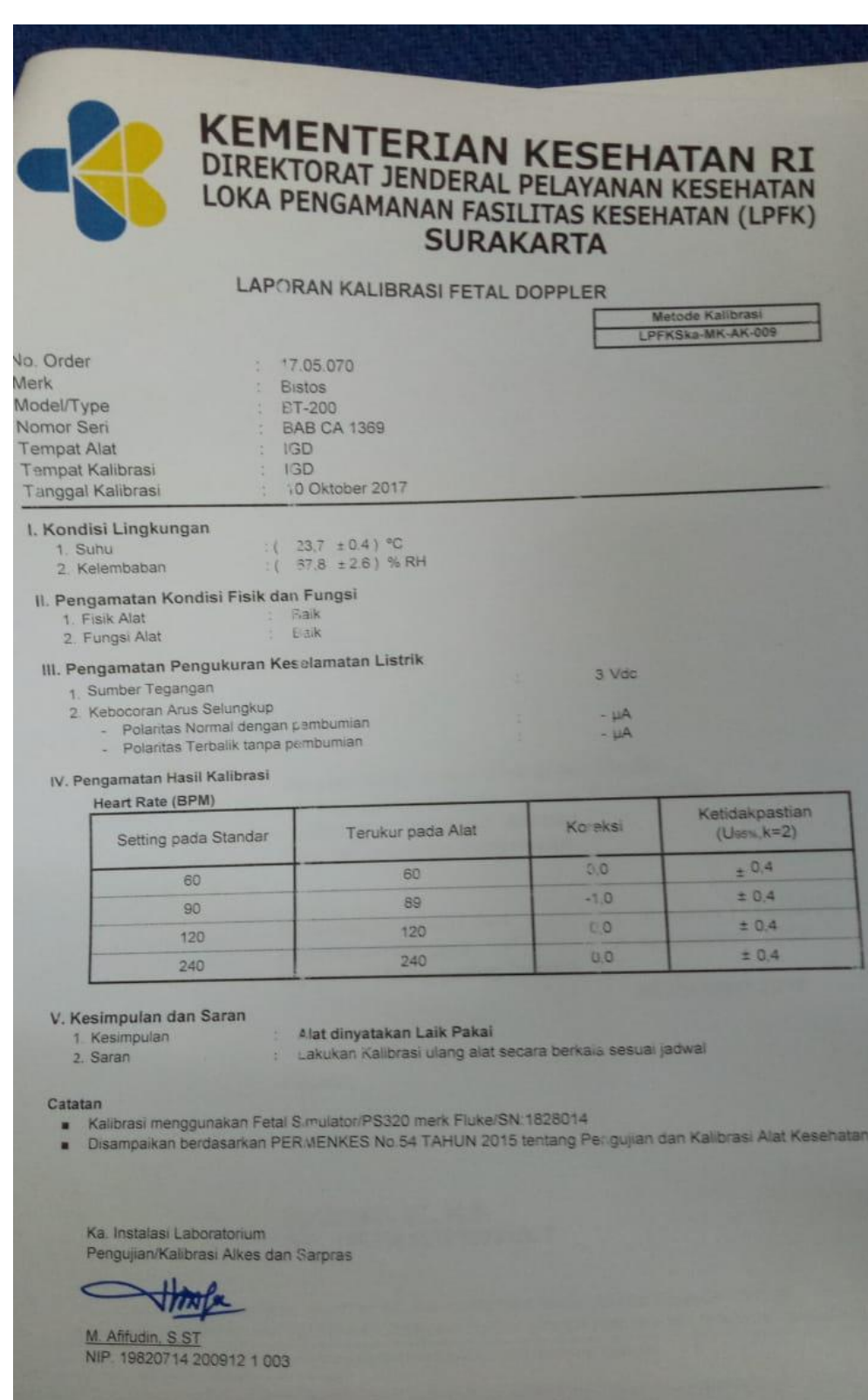

Jalan Kolonel Sutarto, Komplek RC, Kampung Mondokan, Jebres Surakarta 57126<br>Telepon (0271) 644579 Fax. (0271) 645379 Posel : Infiscurakarta@uahoo.com Infiscolo@or

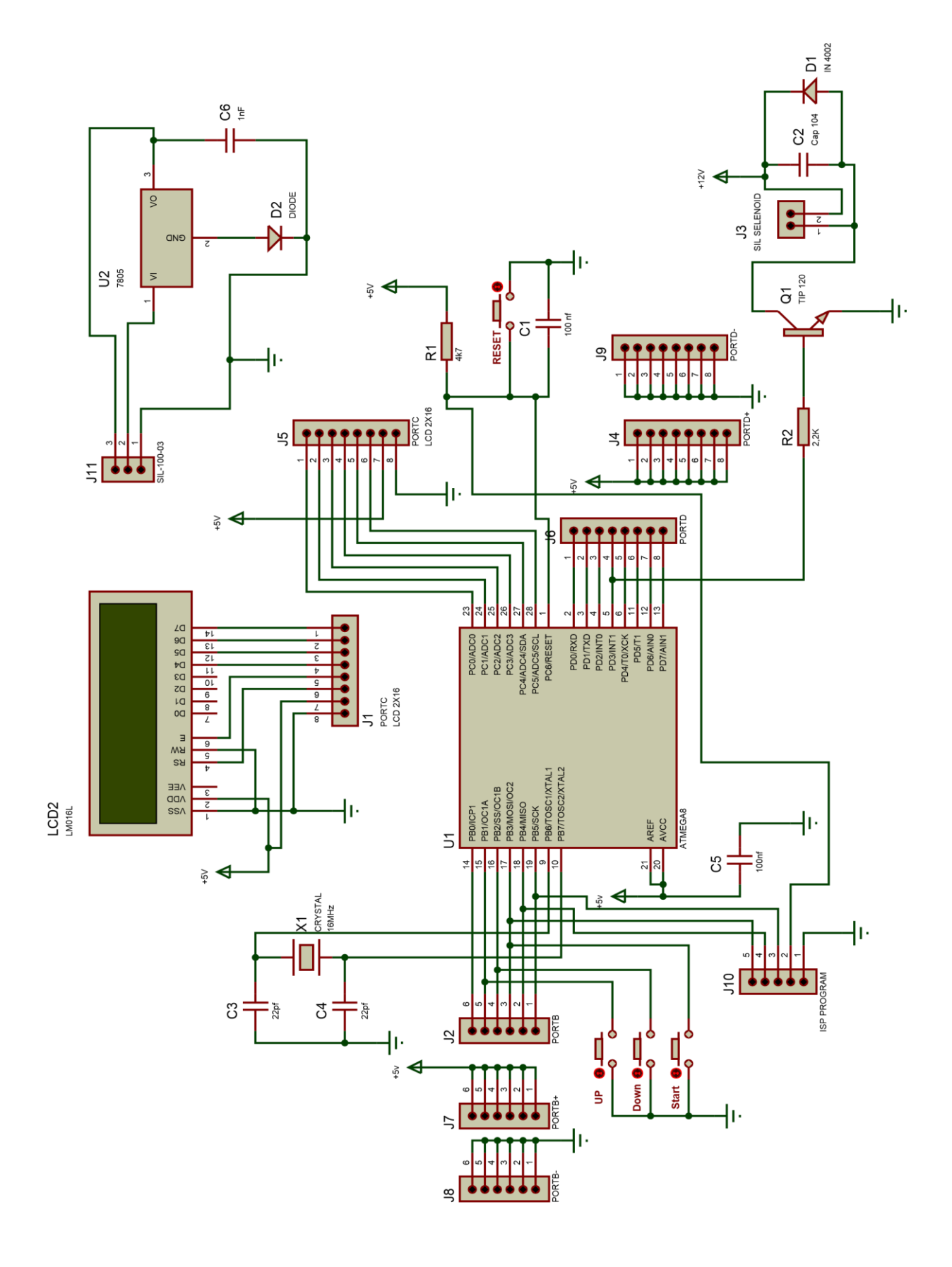